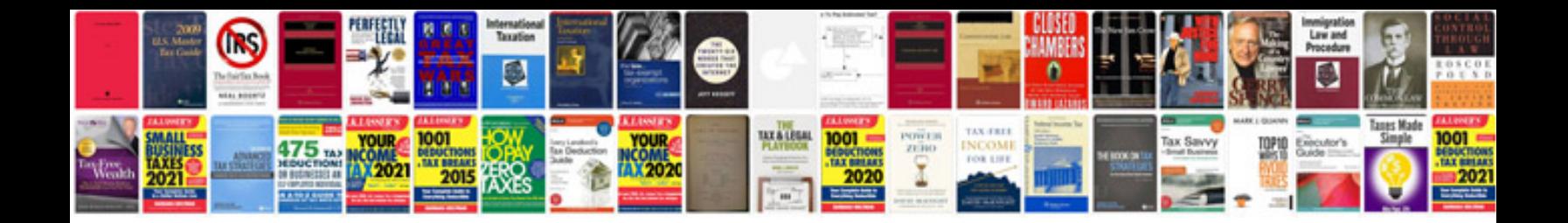

**Dotnetnuke user manual**

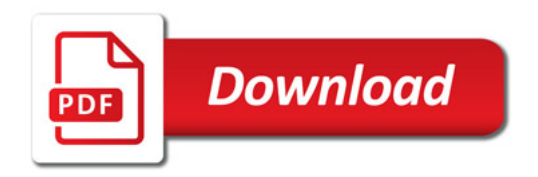

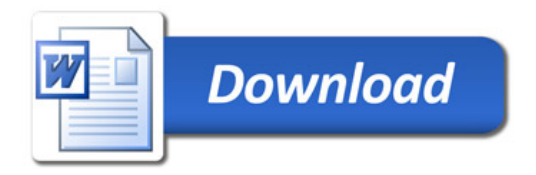